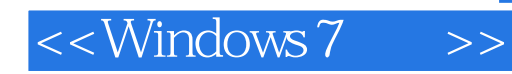

<<Windows 7 >>

- 13 ISBN 9787121111464
- 10 ISBN 7121111462

出版时间:2010-7

页数:515

PDF

更多资源请访问:http://www.tushu007.com

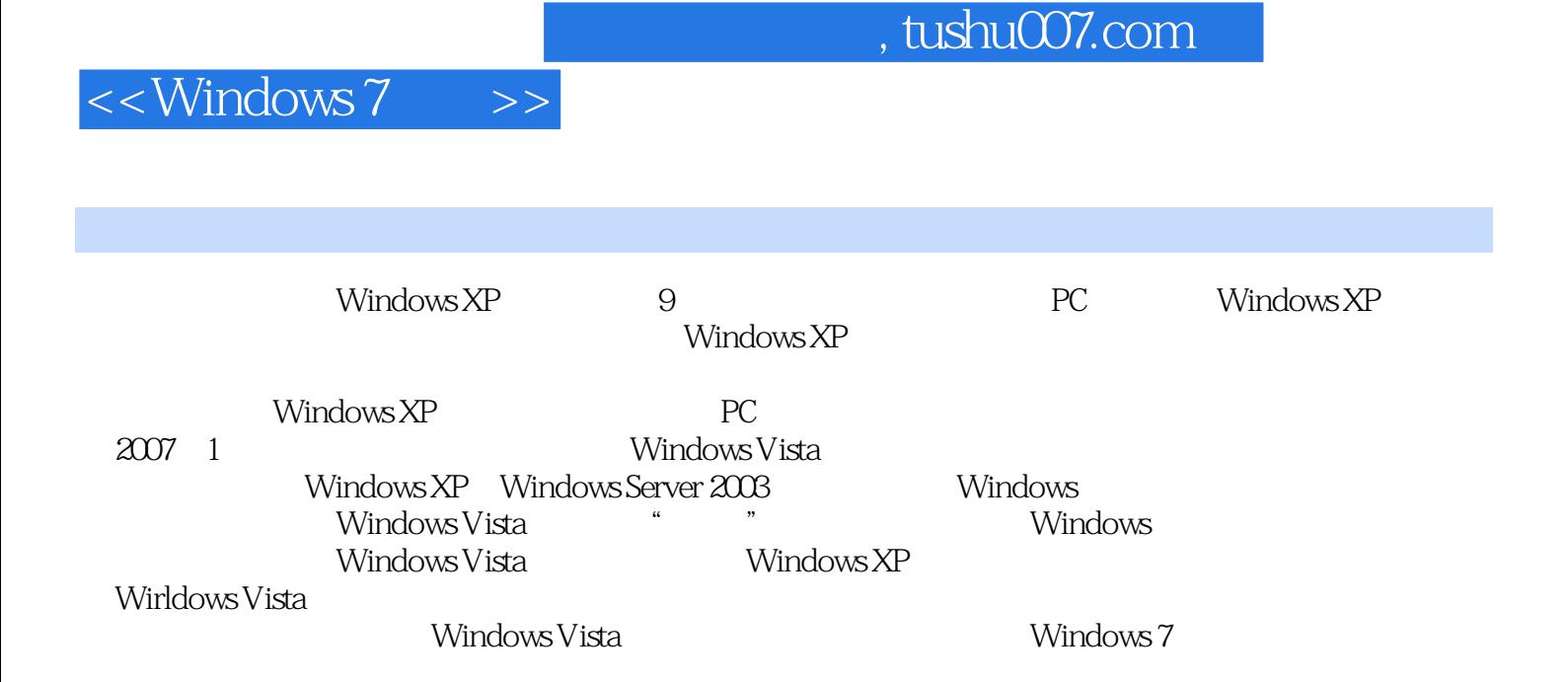

 $N$ indows 7

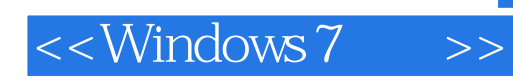

Windows 7作为微软最新一代的Windows操作系统,包含非常多的新特性和功能,并且相比前一代

Windows 7 and the United States of Windows 7 and Windows 7 and  $\alpha$ Windows 7<br>Windows 7

Windows Aero 访问中心、数字音乐管理、制作和观看高清晰视频、IE8新特性和使用技巧、在线收发邮件、系统维护

Windows 7

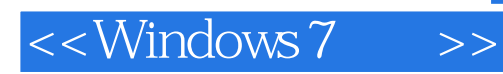

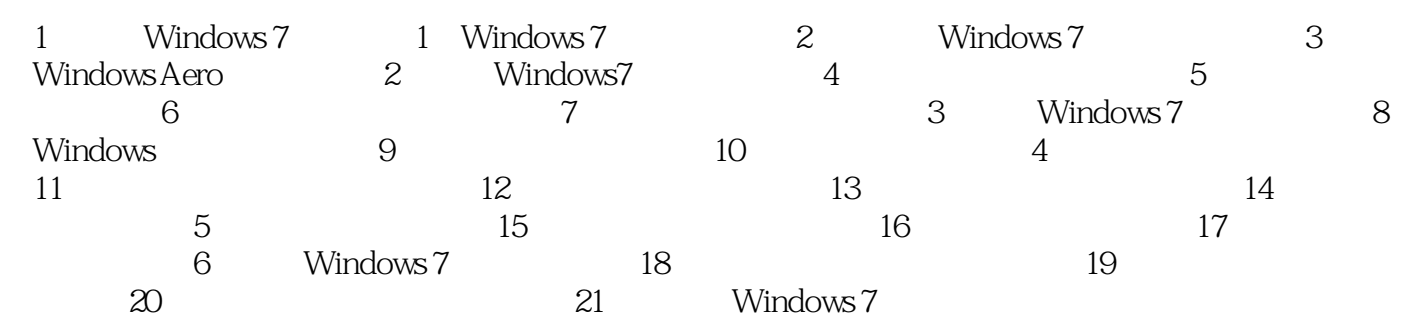

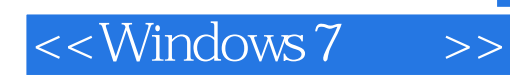

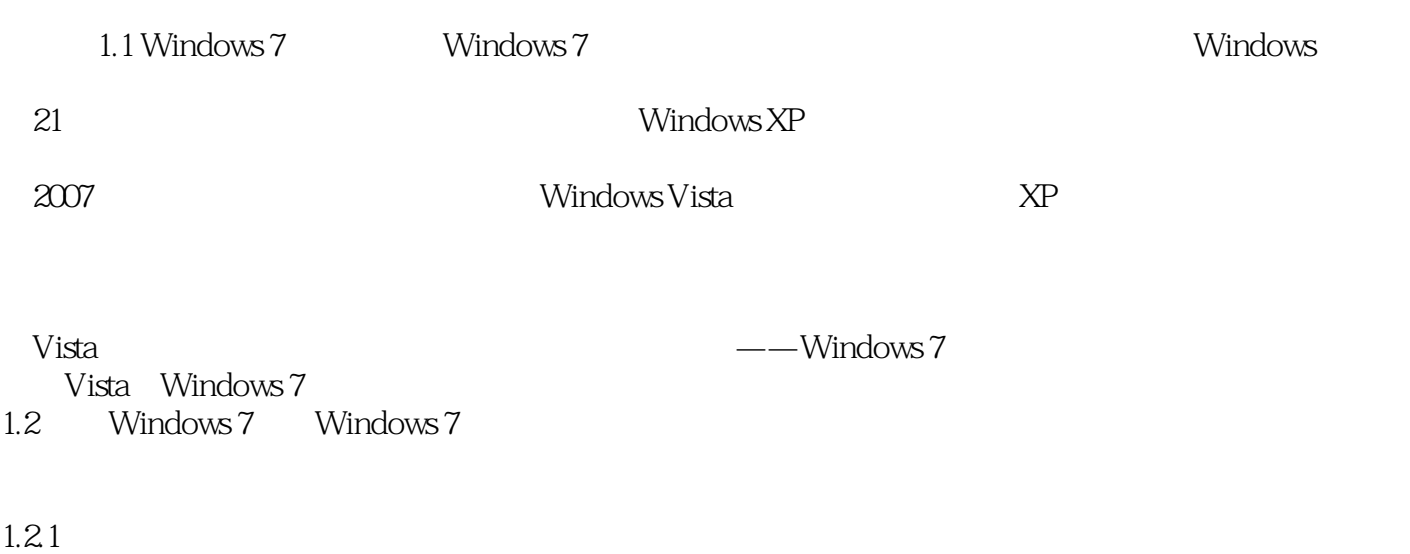

 $1$ Windows 7

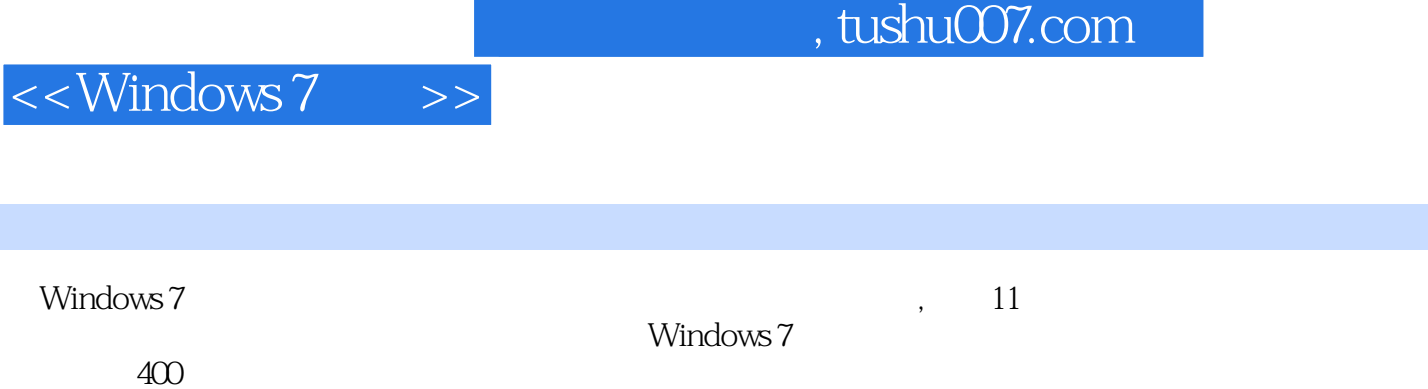

 $400<sub>0</sub>$ 

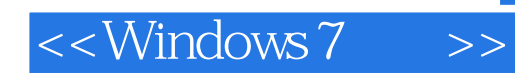

本站所提供下载的PDF图书仅提供预览和简介,请支持正版图书。

更多资源请访问:http://www.tushu007.com